## 1-Passo efectuar login no netpa

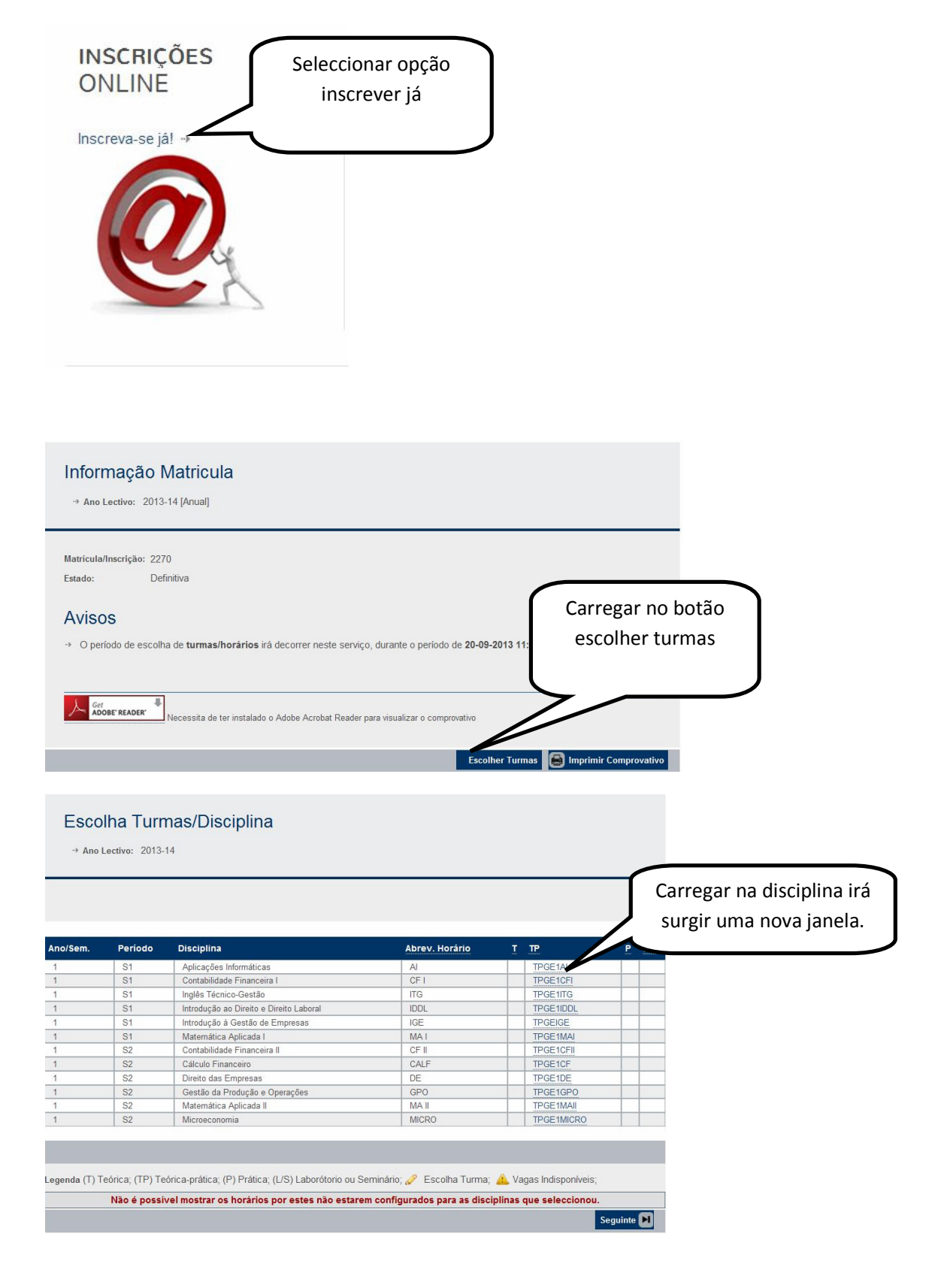

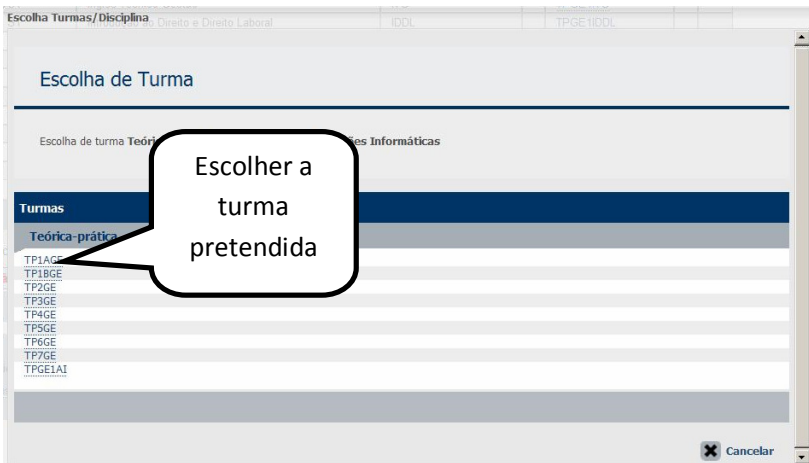

## A partir da segunda disciplina ao carregar

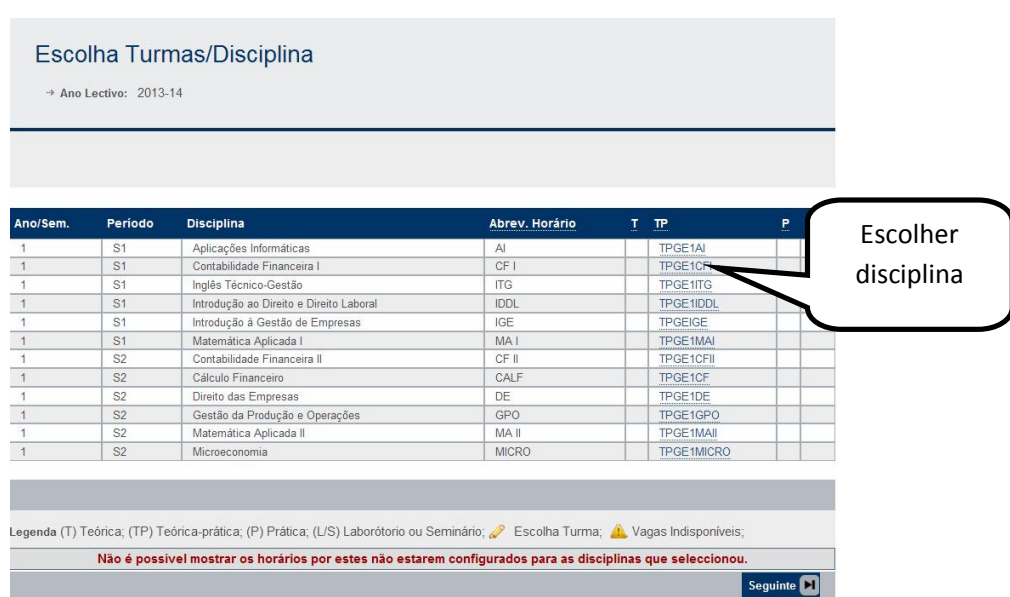

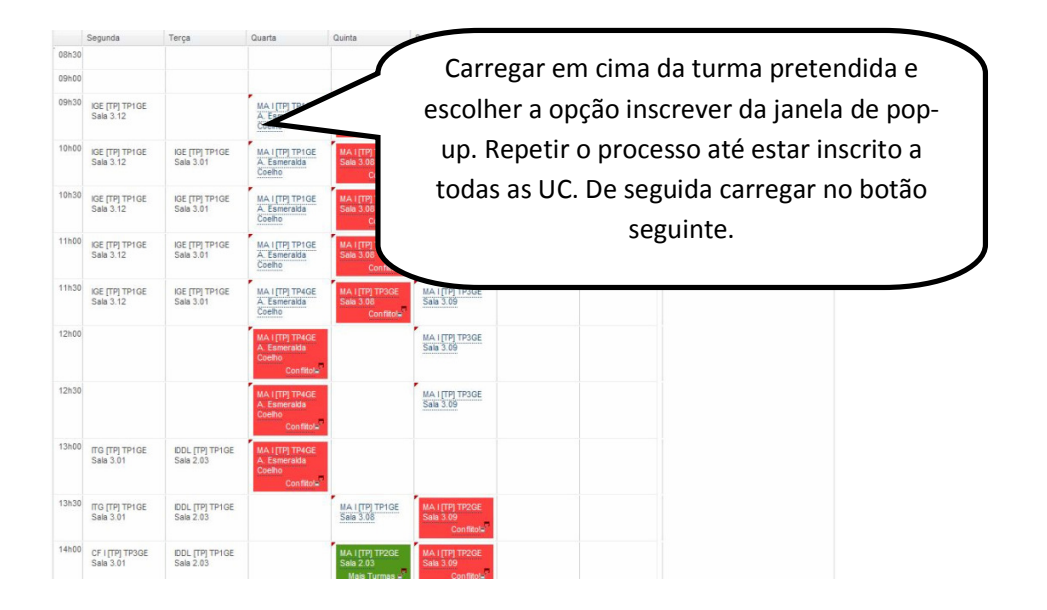

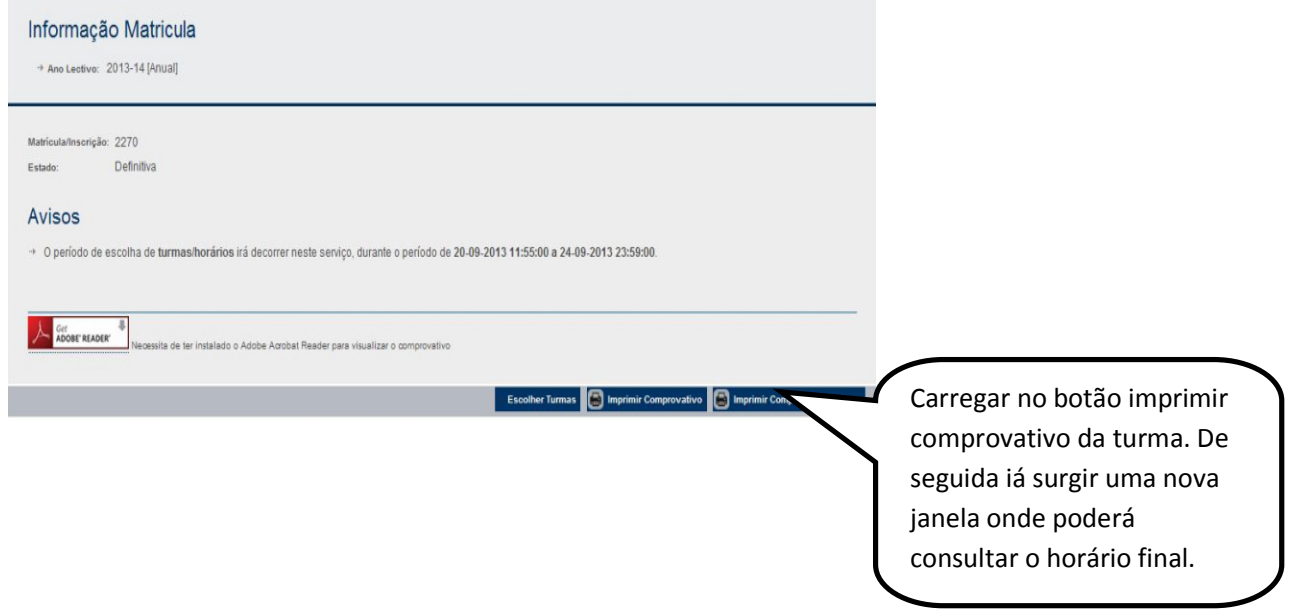

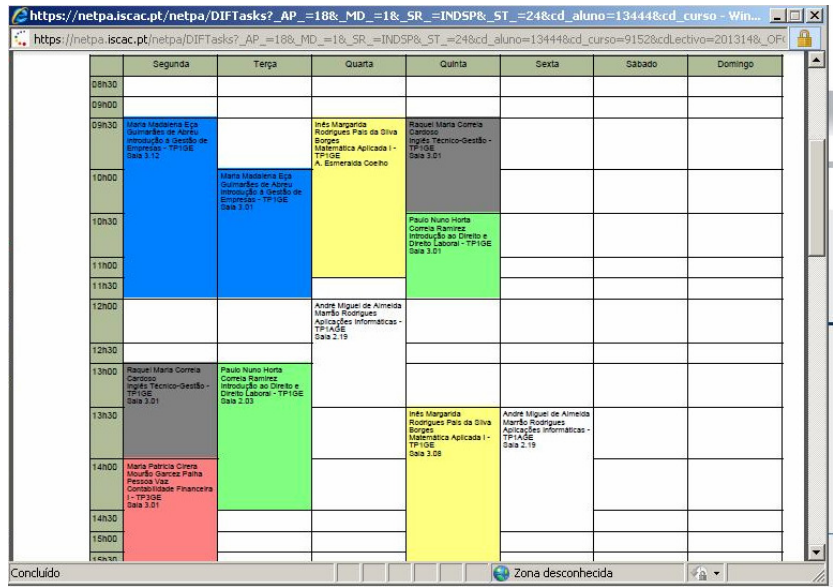

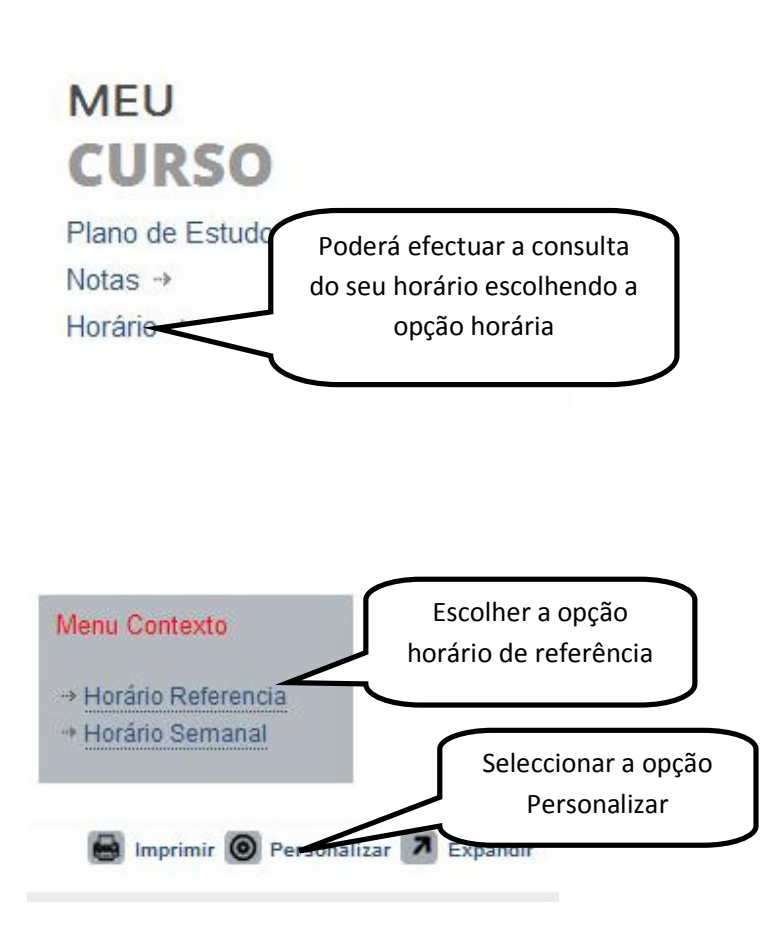

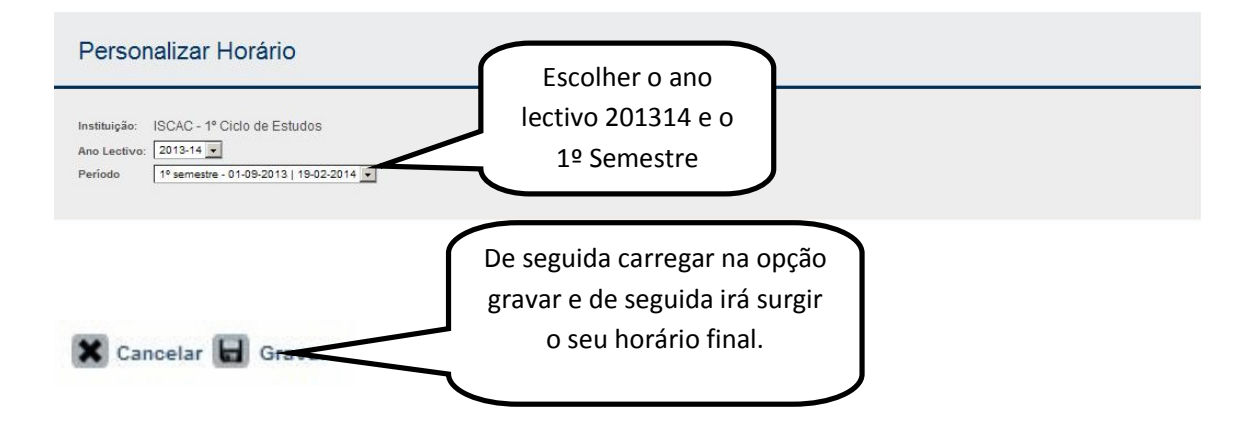

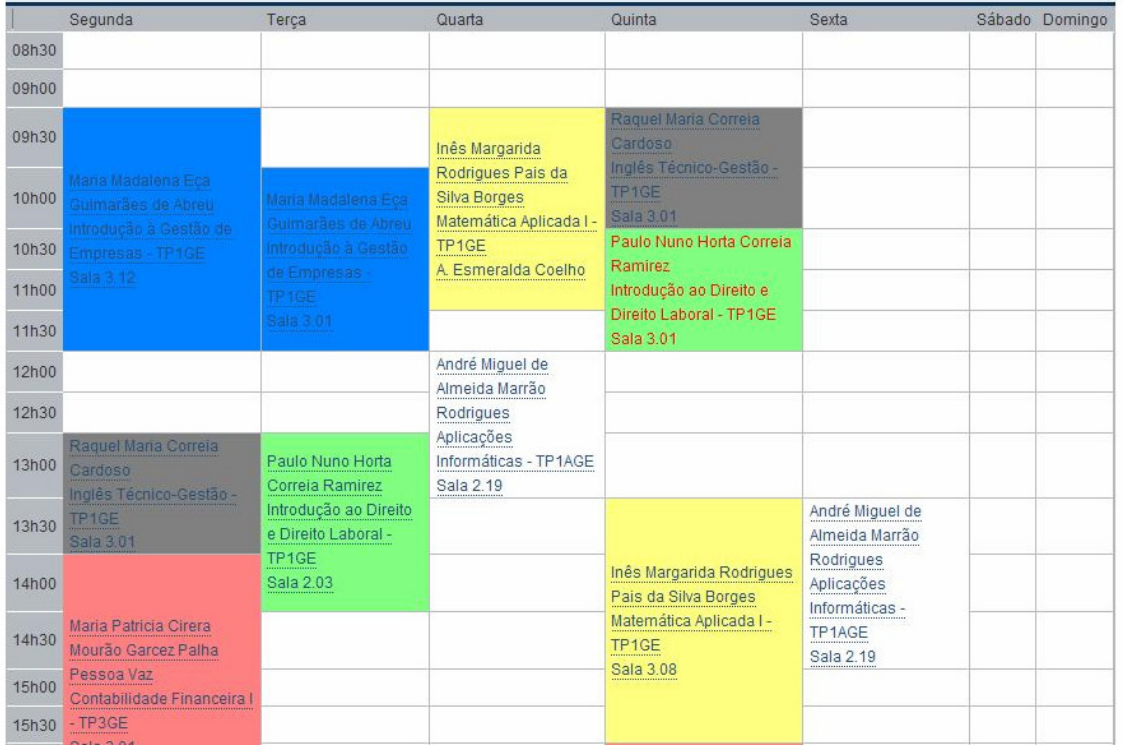